IGMP Query, Join and Leave Sequence Diagram igmp-query-join-leave.pdf

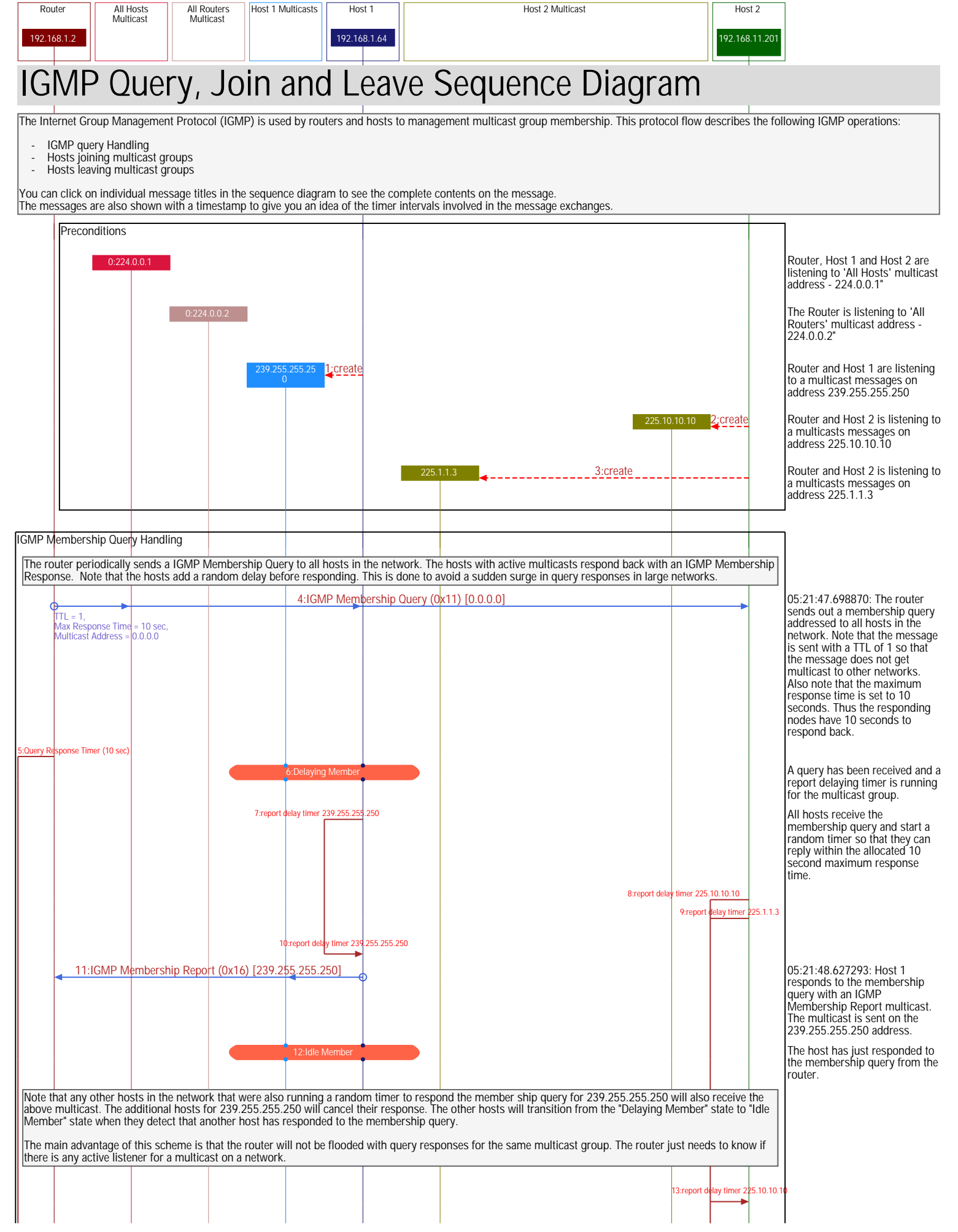

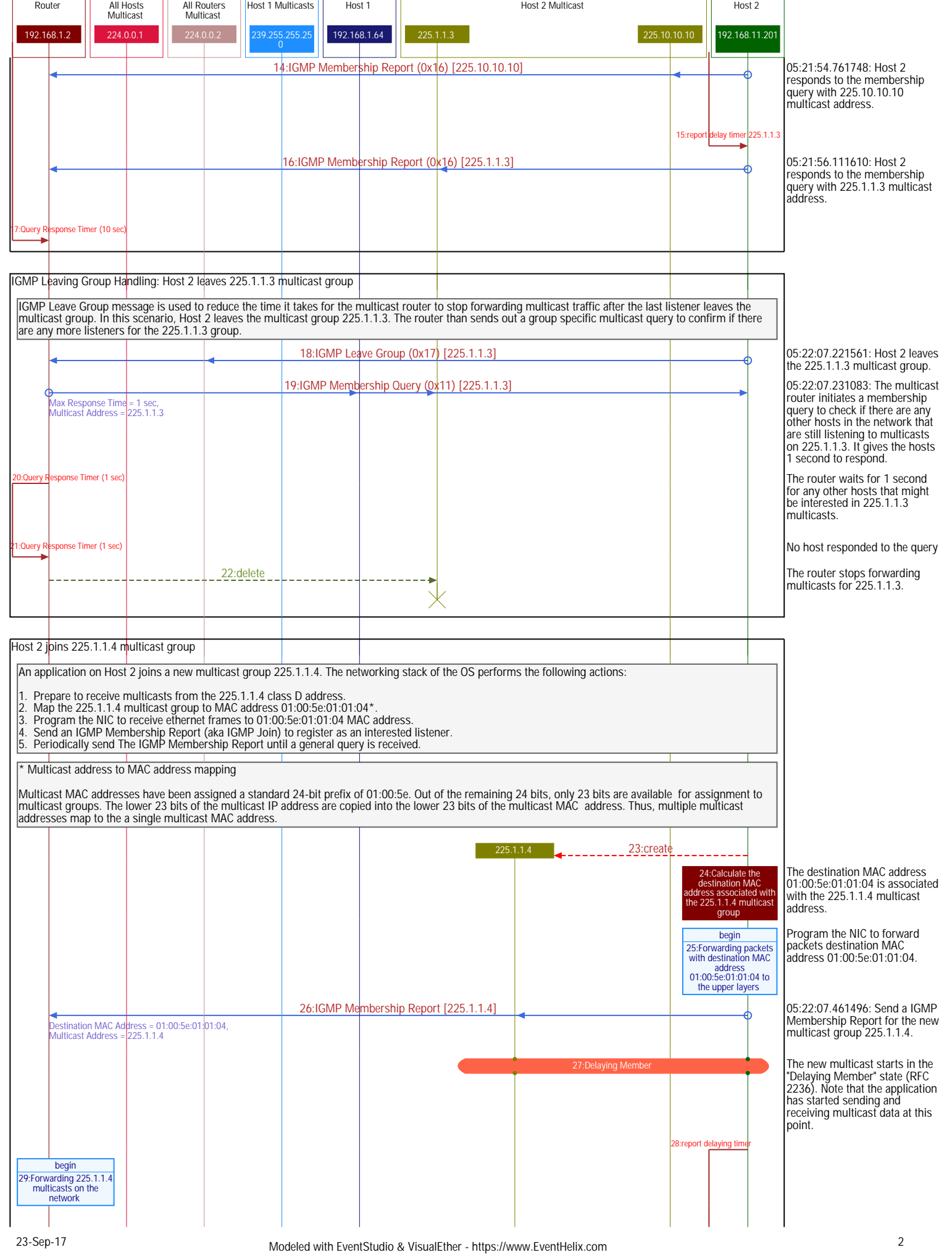

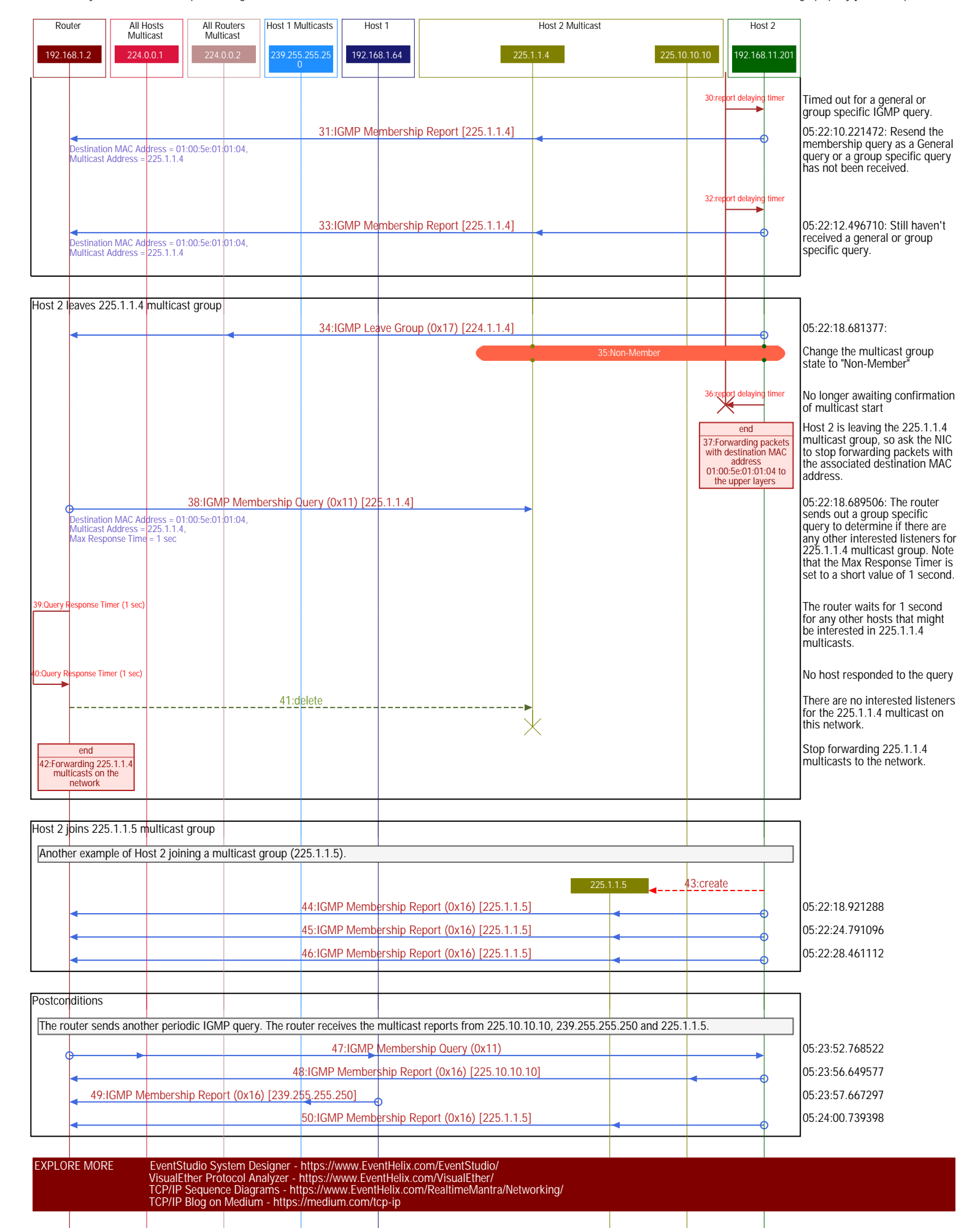